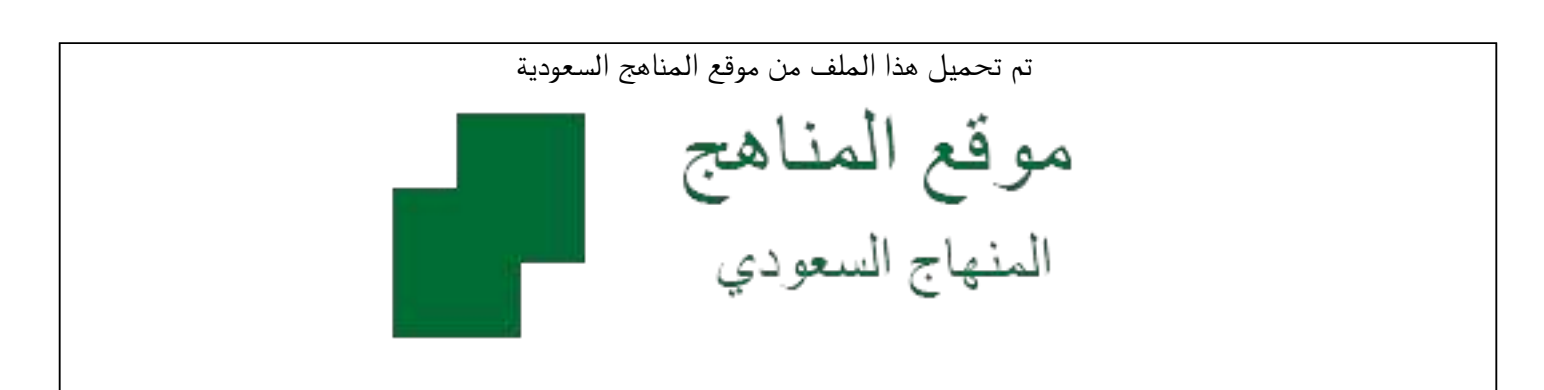

[\\*للحصول على أوراق عمل لجميع الصفوف وجميع المواد اضغط هنا](https://www.almanahj.com/sa) 

<https://www.almanahj.com/sa>

[\\* للحصول على أوراق عمل لجميع مواد ملفات مدرسية اضغط هنا](https://www.almanahj.com/sa/) 

 [https://almanahj.com/sa/](https://www.almanahj.com/sa/) 

[\\* للحصول على جميع أوراق ملفات مدرسية في مادة التربية ولجميع الفصول, اضغط هنا](https://www.almanahj.com/sa/ministry) 

 [https://almanahj.com/sa/ministry](https://www.almanahj.com/sa/ministry) 

[\\* للحصول على أوراق عمل لجميع مواد ملفات مدرسية في مادة التربية الخاصة بـ الفصل الأول اضغط هنا](https://www.almanahj.com/sa/ministry1) 

<https://www.almanahj.com/sa/ministry1>

[\\* لتحميل كتب جميع المواد في جميع الفصول للـ ملفات مدرسية اضغط هنا](https://www.almanahj.com/sa/grade) 

<https://www.almanahj.com/sa/grade>

 [للحصول على جميع روابط الصفوف على تلغرام وفيسبوك من قنوات وصفحات: اضغط هنا](https://t.me/sacourse) 

<https://t.me/sacourse>

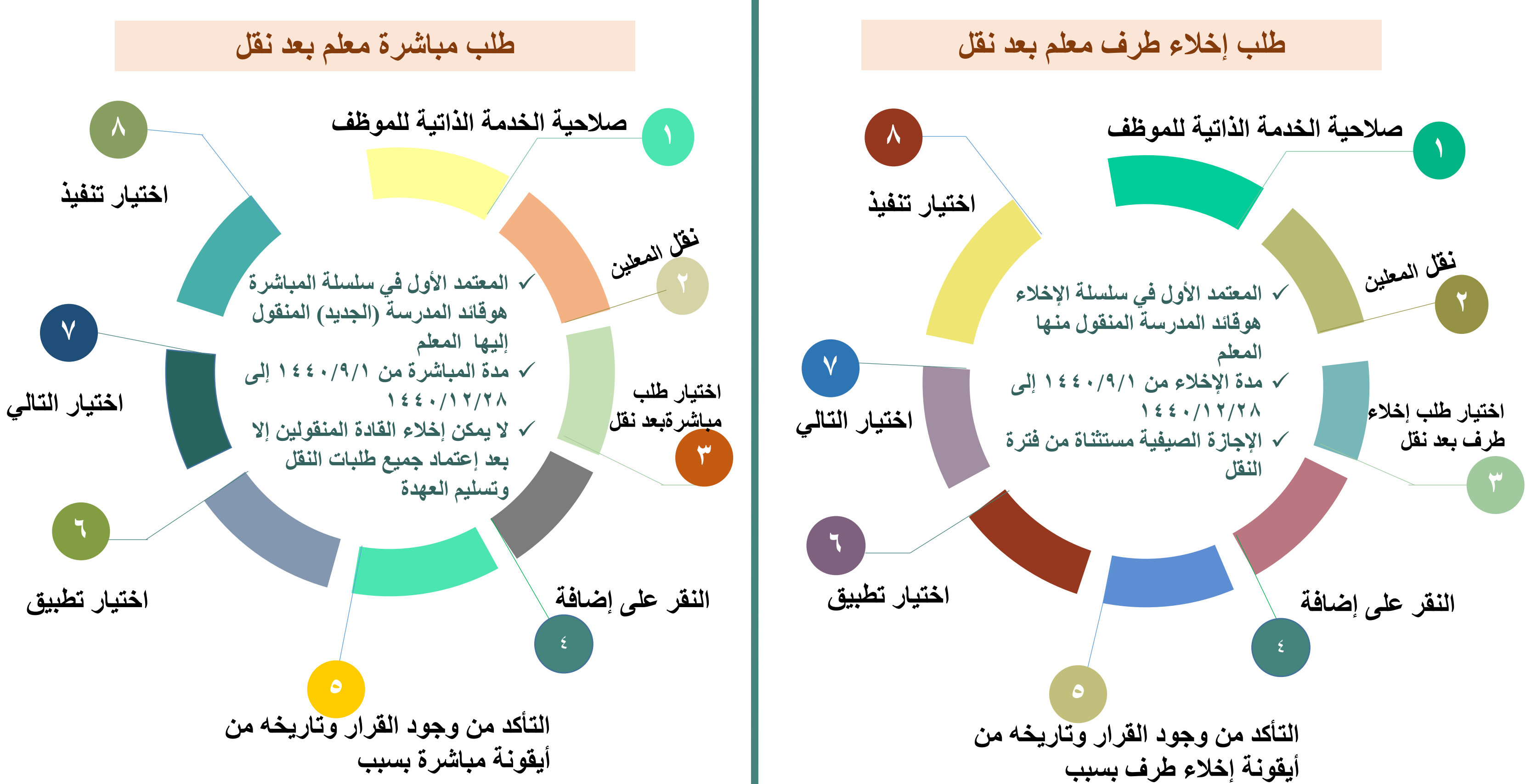

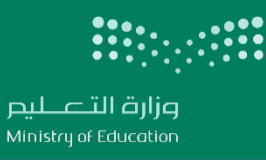

## وكالت الوزارة للموارد البشريت

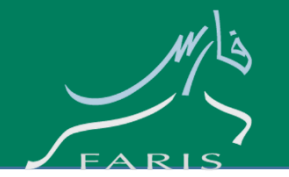

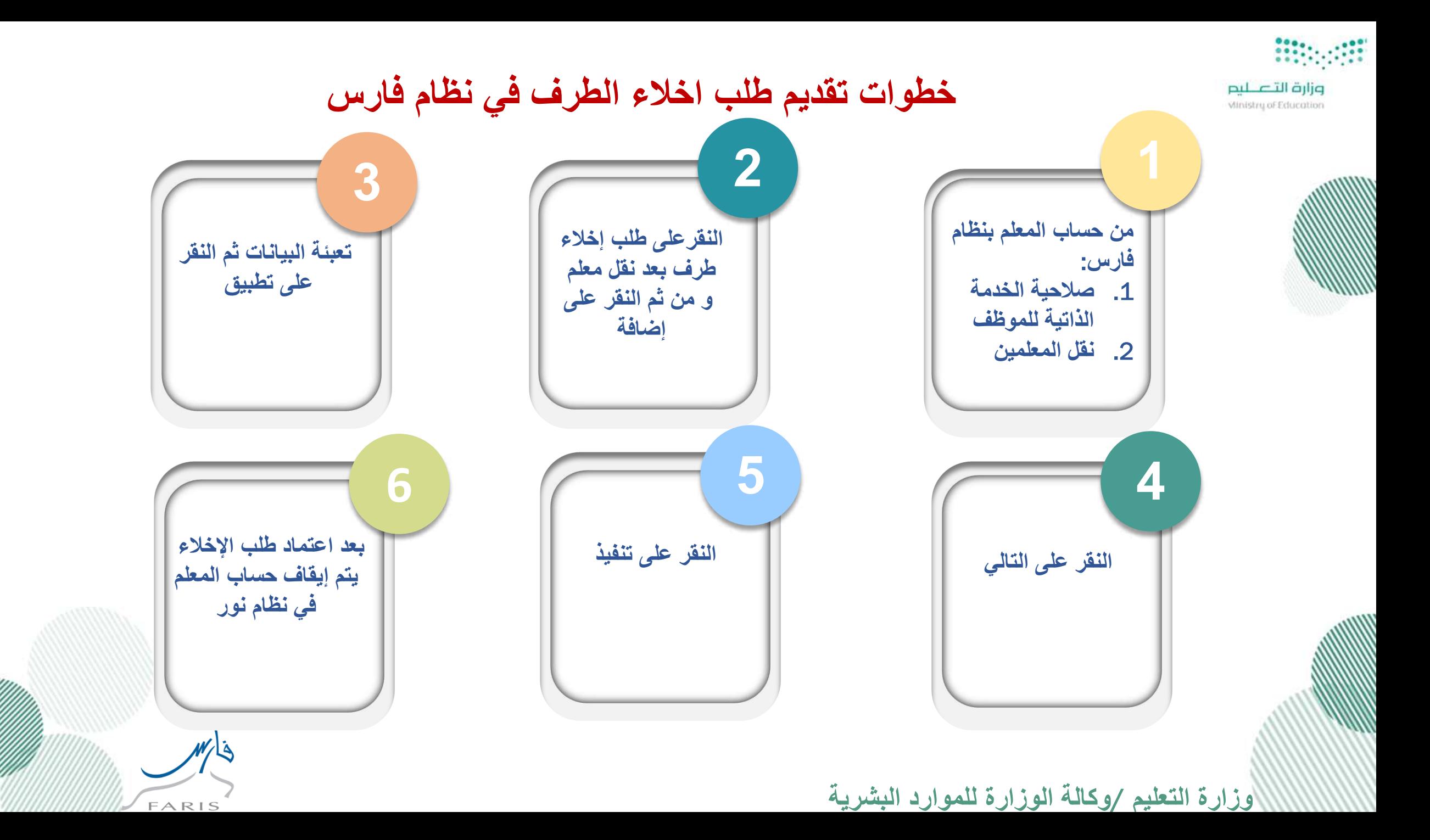

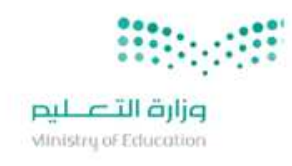

## خطوات تقديم طلب مباشرة في نظام فارس

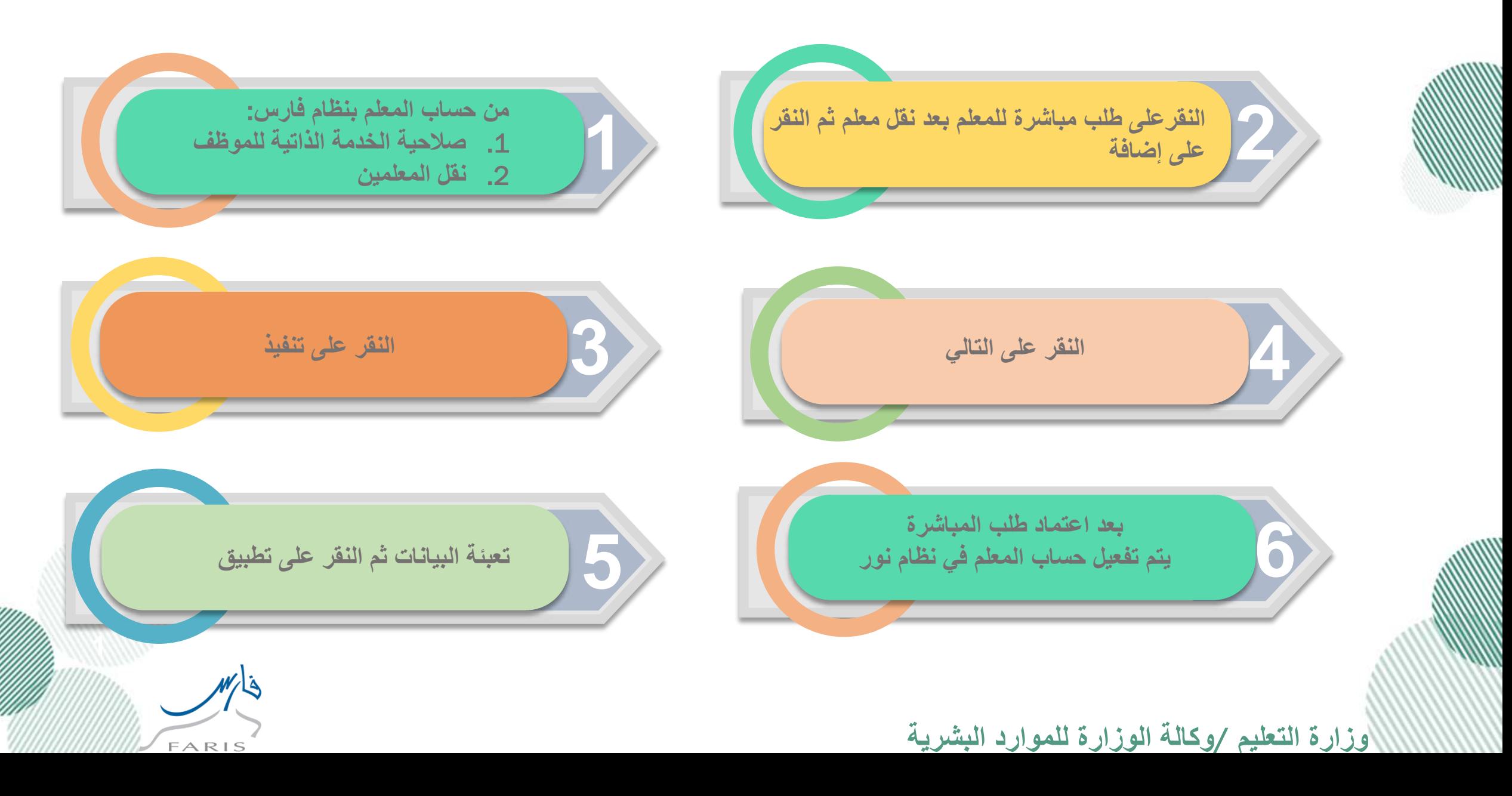

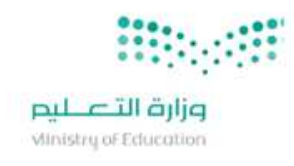

## دليل المستخدم لطلب إخالء طرف بعد نقل للمعلم من نظام فارس ) /١ ٢(

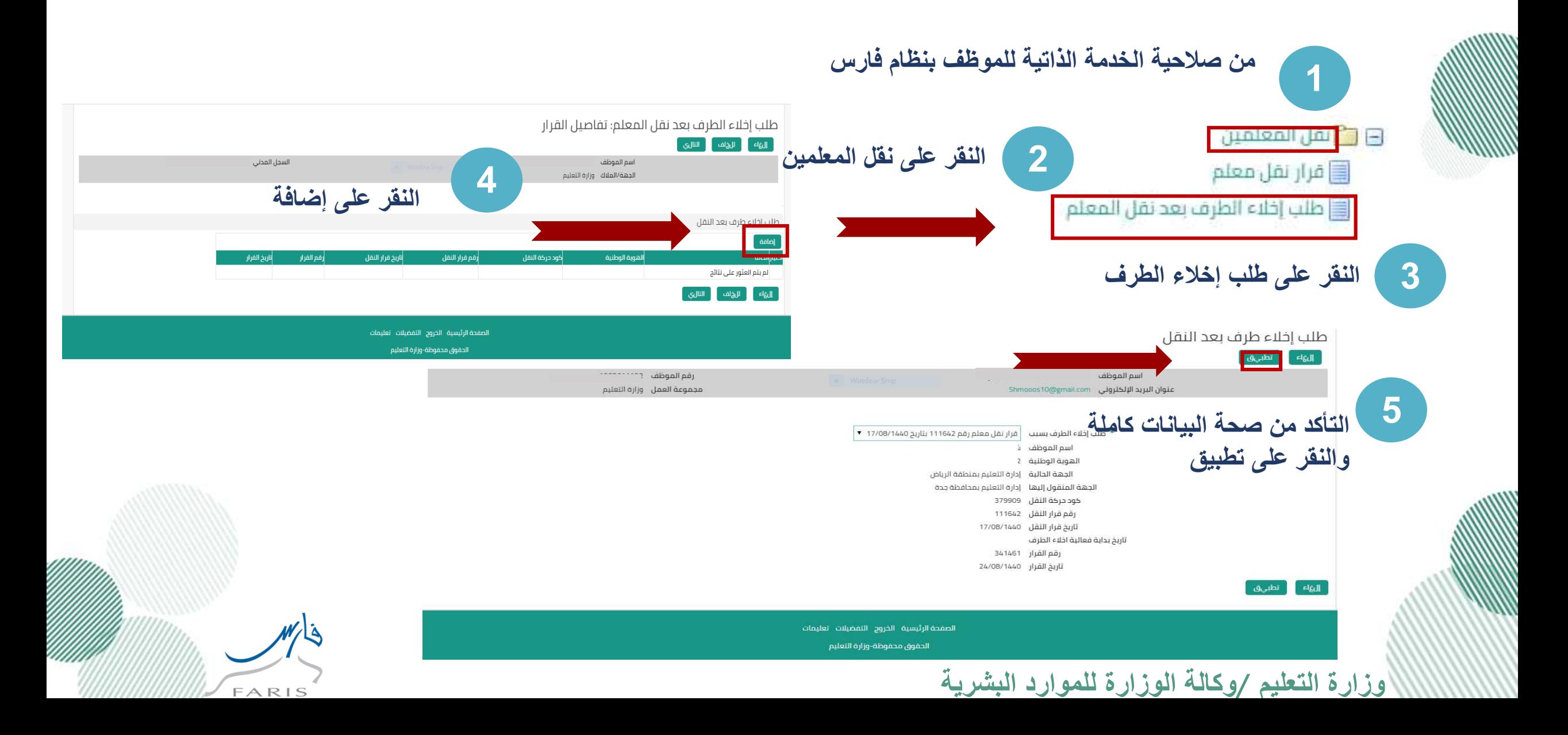

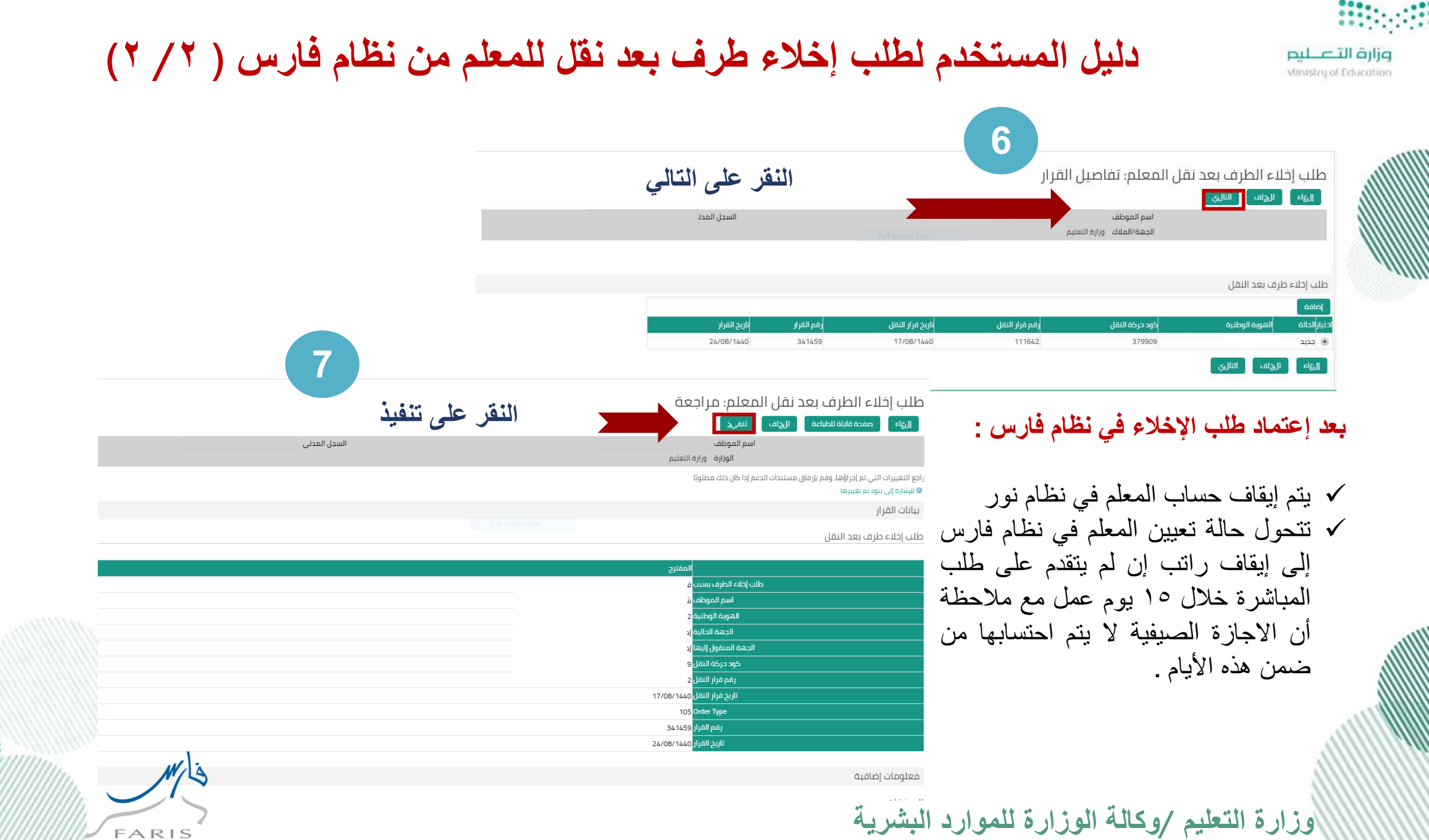